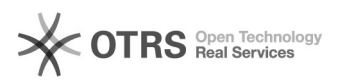

# **Accesso a ST OTRS** 15/05/2024 04:25:33

# **FAQ Article Print**

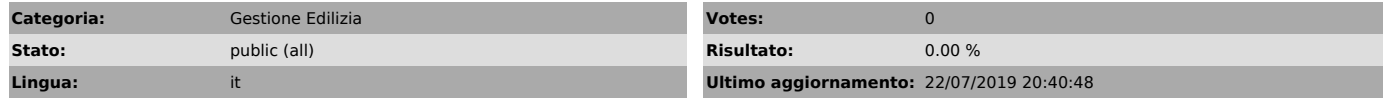

#### *Parole chiave*

problemi di accesso ad ST OTRS

# *Sintomi (public)*

Non riesco ad accedere alla coda Gestione Edilizia per l'invio di richieste manutentive.

### *Problema (public)*

Problema di accesso alla piattaforma di Ticketing - Gestione Edilizia.

## *Soluzione (public)*

Se nel menù a tendina del campo "\*A:" non è indicato "Gestione Edilizia" vuol<br>dire che non si è accreditati al sistema di ticketing per le richieste<br>manutentive. I richiedenti abilitati sono unicamente i Direttori delle Ar Dipartimenti, delle Facoltà e dei Centri di Servizio e Centri di Ricerca e Servizi, tramite utenze "personali" corrispondenti al proprio indirizzo di posta elettronica. In caso di assenza od oggettivo impedimento del RAD sarà possibile, per i<br>Centri di Spesa indicati, l'accreditamento di un collaboratore di fiducia,<br>sempre tramite utenze "personali" corrispondenti al proprio indirizzo di

elettronica. Se il problema persiste contattare il Referente della procedura [1]andrea.saulino@uniroma1.it.

[1] mailto:andrea.saulino@uniroma1.it